# สารบัญ

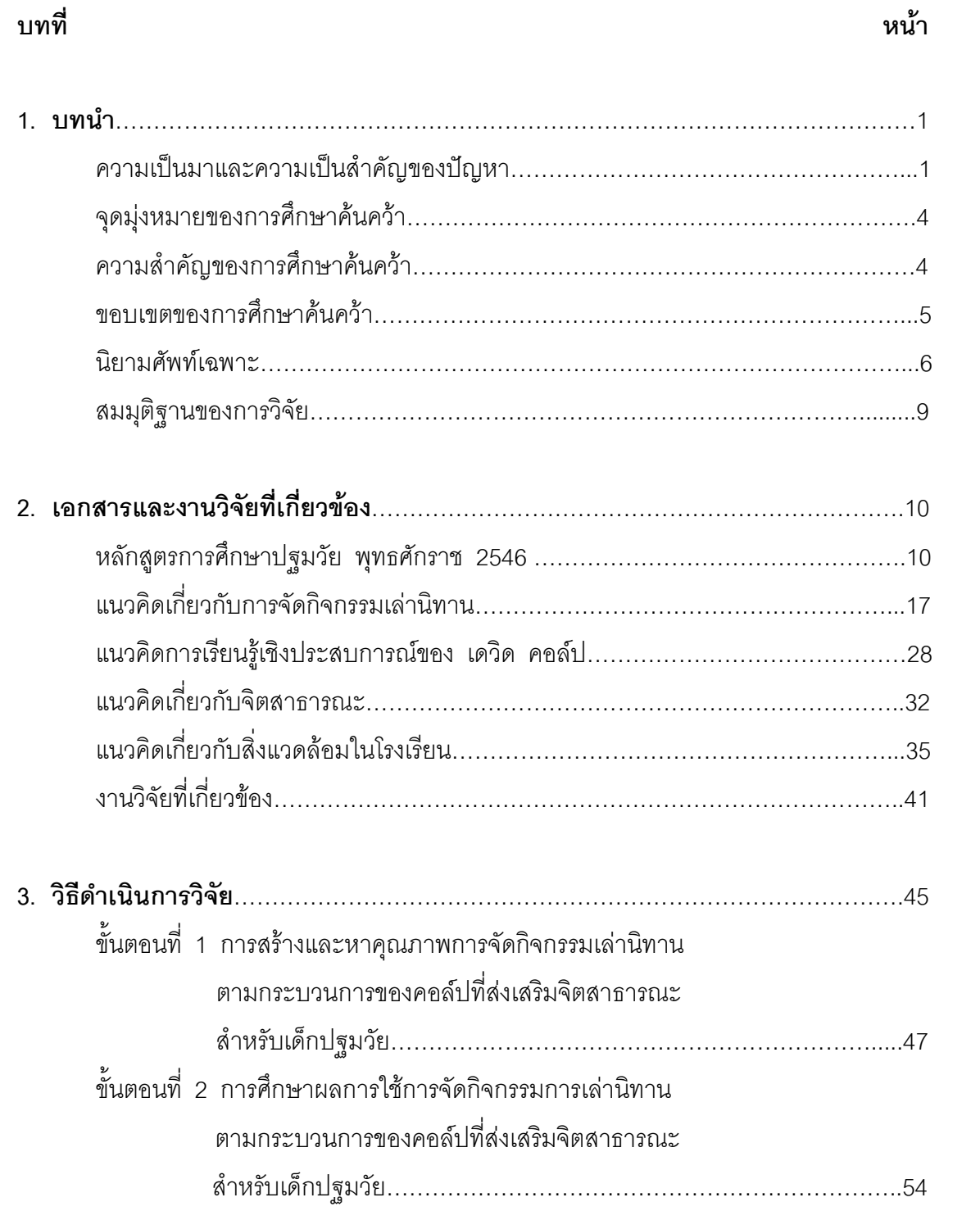

# สารบัญ (ต่อ)

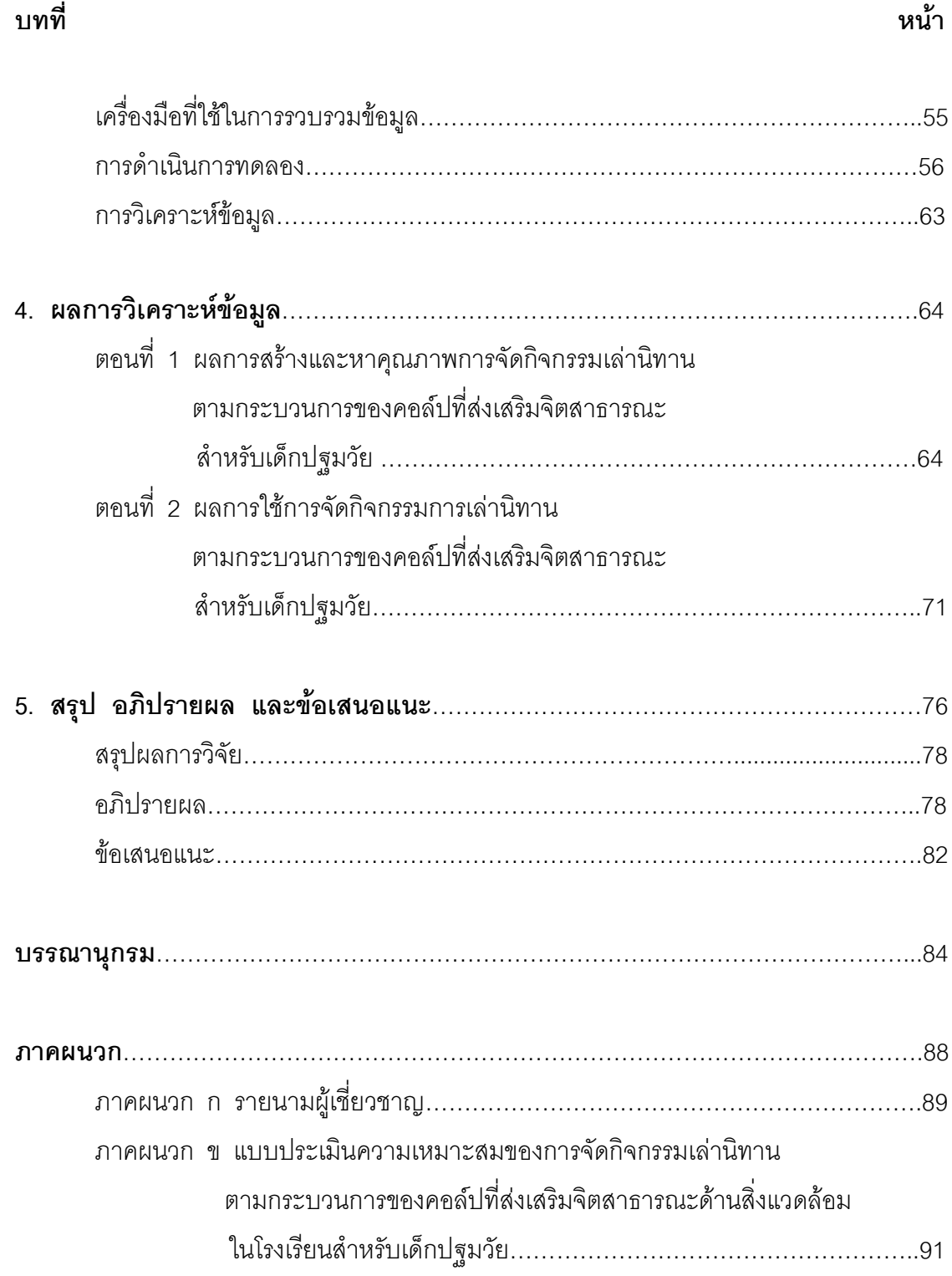

# สารบัญ (ต่อ)

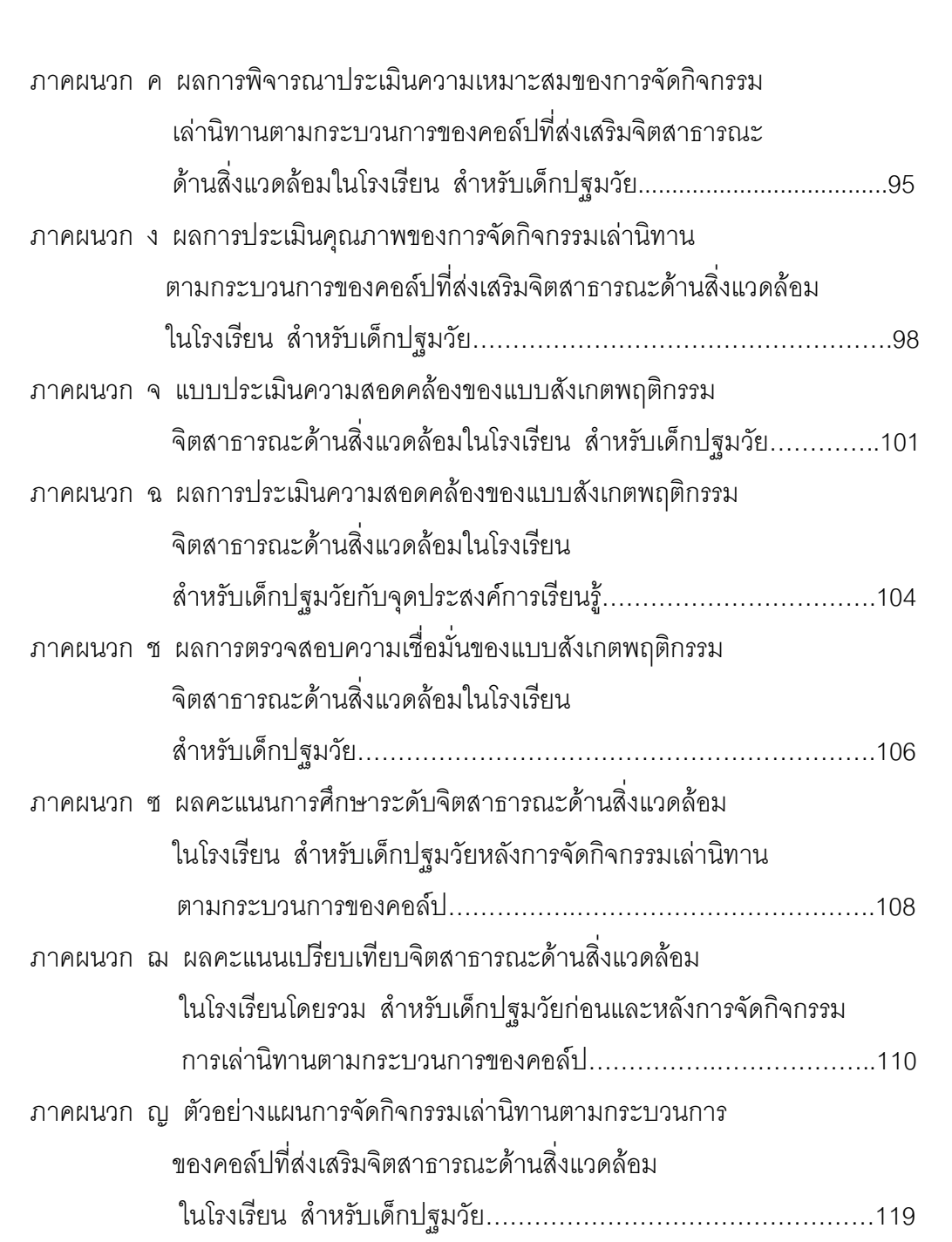

#### บทที่

# สารบัญ (ต่อ)

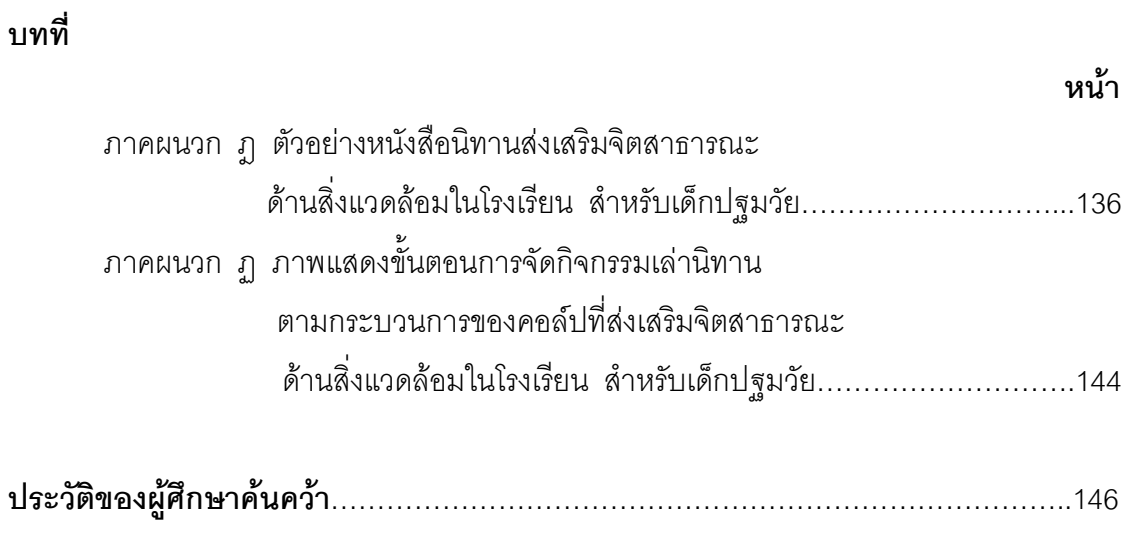